## INSTRUCCIONES:

- El tiempo total para la resolución del examen es de 2 horas. Se permite el uso de calculadora programable o no programable.
- Entregue la hoja del enunciado marcando con un círculo la respuesta correcta Cada respuesta correcta suma 1 punto. Las respuestas erróneas o en blanco no puntúan.
- En las preguntas cuya solución sea numérica, se detallarán los cálculos que justifican la respuesta. En caso de que la justificación no sea correcta se puntuará como cero. Se escogerá como respuesta la opción con el valor más aproximado al obtenido por el alumno. Utilizar hojas en blanco o el reverso de los enunciados para las justificaciones.
- Rellene todos sus datos, con el DNI.
- 1. Si se conoce la capacidad de carga en servicio permanente de un cable bipolar, calcular por que factor de corrección habría que multiplicar dicha intensidad para obtener la capacidad de carga en servicio permanente de un cable de las mismas características y condiciones de instalación, pero tripolar.

\_\_\_\_\_\_\_\_\_\_\_\_\_\_\_\_\_\_\_\_\_\_\_\_\_\_\_\_\_\_\_\_\_\_\_\_\_\_\_\_\_\_\_\_\_\_\_\_\_\_\_\_\_\_\_\_\_\_\_\_\_\_\_\_\_\_\_\_\_\_

a) 0,67 b) 2,25 **c) 0,82**  d) 1,73 e) 0,85

Solución:

La intensidad máxima admisible en servicio permanente por un cable se puede calcular según la expresión simplificada siguiente:

$$
I = \sqrt{\frac{\Delta \theta}{n \, R \, R_{t}}}
$$

donde:

∆θ = salto térmico o diferencia entre la temperatura máxima admisible del cable y la temperatura ambiente.

n: número de conductores cargados

R: resistencia eléctrica de un conductor por unidad de longitud

Rt: resistencia térmica del conductor según sus características y condiciones de instalación, por unidad de longitud

A igualdad de todo lo demás la relación entre la intensidad admisible en un cable tripolar (I) con tres conductores cargados ( $n = 3$ ), y la admisible para un cable bipolar (I) con dos conductores cargados ( $n = 2$ ) se puede calcular partiendo de la ecuación anterior como:

$$
\frac{I}{I'} = \sqrt{\frac{n'}{n}} = \sqrt{\frac{2}{3}} = 0,816
$$

- 2. Indique cual de las características de los aislamientos utilizados en la fabricación de cables de alta tensión es cierta.
	- a) La resistividad térmica del EPR es menor que la del XLPE lo cual lo incrementa su capacidad de carga manteniendo el resto de factores constantes.
	- b) La constante dieléctrica del EPR no permite su uso en instalaciones de alta tensión.
	- c) La temperatura máxima de servicio admisible en servicio permanente por el PVC es superior que para otros aislantes como el EPR o el XLPE.
	- d) Los cables con aislamiento de XLPE presentan un comportamiento muy superior al EPR o al PVC en caso de enterrarse en suelos mojados.
	- e) La tangente de delta del EPR es excepcionalmente baja con lo que presenta mayores capacidades de carga para la misma sección que el XLPE.
	- **f) El EPR es muy flexible por lo que resulta especialmente apto para la alimentación de servicios móviles.**
- 3. Calcular la resistencia a 50 Hz de un conductor de cobre de  $2.5 \text{ mm}^2$ , con aislamiento termoestable de XLPE, y 100 m de longitud, teniendo en cuenta que está recorrido por una intensidad tal que alcanza una temperatura igual a la máxima admisible en servicio permanente. Considerar además un efecto pelicular Ys = 0,05 y un efecto proximidad de  $Yp = 0.02$ .
	- a) 0,70 Ω
	- b) 0,90 Ω
	- c)  $7.52 \Omega$
	- d)  $9,6 \Omega$
	- e) 0,75 Ω
	- **f) 0,96** Ω

## Solución:

Es necesario tener en cuenta que la temperatura máxima en servicio permanente para un conductor con aislamiento de XLPE es de 90ºC.

R = Rcc(20°C).  $(1+\alpha \Delta T)(1+Ys+Yp) = (\rho_{20} l / S) (1+\alpha \Delta T)(1+Ys+Yp)$  $R = 17,6$  ( $\Omega$ .mm<sup>2</sup>/km) (0,1 km/ 2,5 mm<sup>2</sup>) (1+0,0039. [90-20])(1+0,05+0,02) = 0,96  $\Omega$ .

4. Las pérdidas por efecto corona en una línea siguen la siguiente expresión.

$$
P_c = \frac{244}{\delta} (f + 25) \sqrt{\frac{r}{D}} (U - U_c)^2 .10^{-5} \ kW / m
$$

Calcular las pérdidas para una línea de tensión nominal 30 kV, para:  $f = 50$  Hz.

 $r =$  radio del conductor = 1.2 cm.

 $D =$  distancia media geométrica = 60 cm

Temperatura y presión de valores (15ºC y 0,9 atmósferas)

 $U_c$ , tensión crítica fase neutro de aparición del efecto corona, en kV,  $U_c=22$  kV Longitud de la línea = 10 km.

a) 9,9 kW **b) 0,0 kW**  c) 18,2 kW d) 14,9 kW e) 16,9 kW

## Solución:

La tensión fase-neutro de la línea se obtiene de su tensión nominal que es siempre el valor eficaz de la tensión entre fases (U= 30 kV)

U fase-neutro = U /  $\sqrt{3}$  = 17,3 kV

En condiciones especiales la tensión de la línea puede alcanzar un valor algo mayor que su tensión nominal, que se denomina tensión más elevada de la red, Um, que para U=30 kV vale Um = 36 kV. En este caso:

U fase-neutro = Um  $/\sqrt{3}$  = 20.8 kV

Cualquiera de los valores de tensión fase-neutro es inferior a la tensión crítica fase neutro de aparición del efecto corona,  $U_c = 22 \text{ kV}$ . Por lo tanto no se producirá efecto corona, ni pérdidas asociadas por tal motivo.

5. Una línea trifásica de alta tensión está constituida por conductores múltiplex dúplex (dos conductores por fase de cobre), tal y como se muestra en la figura. Cada conductor lleva la mitad de la corriente de fase. Además la línea está totalmente transpuesta. Se debe calcular la resistencia, y la reactancia inductiva y capacitiva de la línea por fase. Considerar como temperatura de servicio de la línea 80ºC. El diámetro de cada conductor es de 30 mm, y el valor de la separación s, entre conductores del haz es de 0,5 m.

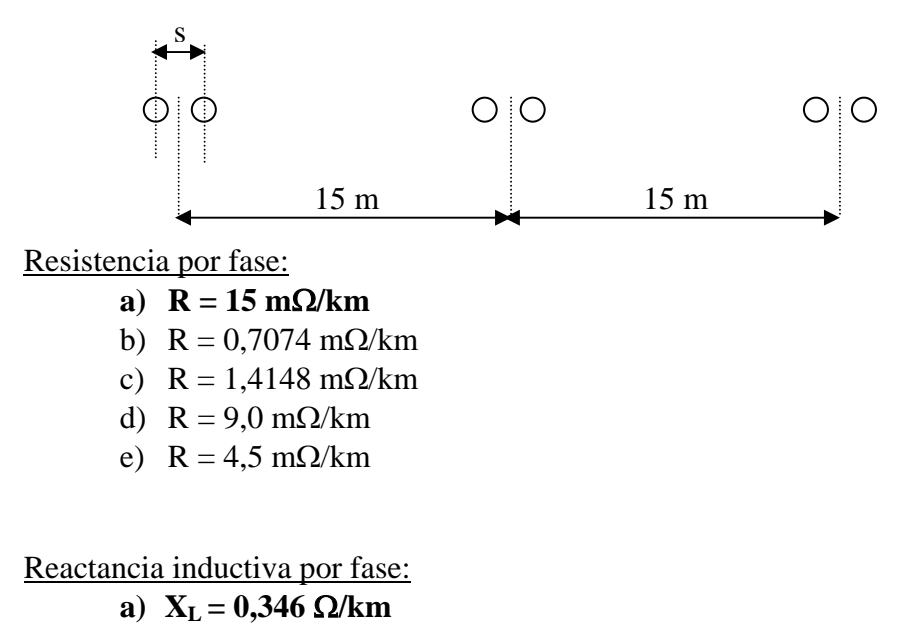

b)  $X_L = 0.415 \Omega/km$ c)  $X_L = 0,280 \Omega/km$ 

d)  $X_L = 0,305\Omega/km$ 

Reactancia capacitiva por fase:

- a)  $X_C = 0,315 MΩ/km$
- b)  $X_C = 0,308 M\Omega/km$
- c)  $X_C = 308 \text{ k}\Omega$ . km
- d)  $X_C = 315 k\Omega$ . km

Solución:

Resistencia por fase (por unidad de longitud):

R fase  $= \frac{1}{2}$  R conductor  $S = \pi d^2 / 4 = \pi 30^2 / 4 = 706.8$  mm<sup>2</sup>

R conductor = Rcc(20°C). (1+ $\alpha \Delta T$ ) = ( $\rho_{20}/S$ ) (1+ $\alpha \Delta T$ ) R conductor =  $[17,6 (\Omega \text{.mm}^2)/\text{km}/S]$ .  $(1+\alpha \Delta T)$ R conductor = [17,6 ( $\Omega$ .mm<sup>2</sup>)/km / 706,8 mm<sup>2</sup>]. (1+0,0039 (80–20))= 0,0307  $\Omega$ /km =  $= 30$ , 7 m $\Omega$ /km

R fase = ½ R conductor = 15,36 m $\Omega$ /km

Reactancia inductiva por fase (por unidad de longitud):

$$
L = \frac{\mu_0}{2\pi} \ln \frac{D_{xy}}{D'_{xx}}
$$
  
\n
$$
D_{xy} = \sqrt[3]{15.15.30} = 18.9m
$$
  
\n
$$
D'_{xx} = \sqrt[3]{0.7788.15.500} = 76.72mm = 0.07642m
$$
  
\n
$$
\mu_0 = 4\pi. 10^{-7} \text{ H/m}
$$
  
\n
$$
L = \frac{\mu_0}{2\pi} \ln \frac{D_{xy}}{D'_{xx}} = 2.10^{-7} \ln \frac{18.9}{0.0742} = 11.08.10^{-7} H/m
$$

$$
X_L = 2\pi f L = 100\pi L = 100\pi.11,08.10^{-7} \Omega/m = 0,346.10^{-3} \Omega/m = 0,346 \Omega/km
$$

Reactancia capacitiva por fase (por unidad de longitud):

Fecha: Código asignatura: 525318

$$
C = \frac{2\pi\varepsilon_0}{D_{xy}}
$$
  
\n
$$
D_{xy} = \sqrt[3]{15.15.30} = 18.9m
$$
  
\n
$$
D_{xx} = \sqrt{15.500} = 86,60 \text{ mm} = 0,08660 \text{ m}
$$
  
\n
$$
\varepsilon_0 = 8,85.10^{-12}
$$
  
\n
$$
C = 1,0326.10^{-11}F/m = 1,0326.10^{-8}F/km
$$
  
\n
$$
X_C = \frac{1}{2\pi f C} = \frac{1}{100\pi .1,0326.10^{-8}} \Omega. \text{ km} = 0,308.10^{6} \Omega. \text{ km} = 308 \text{ k}\Omega. \text{ km}
$$

6. Se está proyectando el tendido de una línea con un conductor trenzado en haz con conductores de aluminio soportado por un cable fiador de acero, con las siguientes características:

Conductor: RHVZ  $18/30 \text{ kV}$  3(1 x 95) Al + 50 Ac Sección conductores de Aluminio: 95 mm<sup>2</sup>. Sección fiador de acero: 50 mm<sup>2</sup>. Diámetro del haz: 80,4 mm Módulo de elasticidad del acero,  $E = 20000 \text{ kg/mm}^2$ Coeficiente de dilatación del acero:  $\delta = 11,5 \times 10^{-6} \text{°C}^{-1}$ Carga de rotura del cable de acero: 6240 kg. Peso de todo el haz,  $p = 4,336$  kg/m

La línea discurre por una zona a menos de 500 metros de altitud (zona A), y la longitud del vano teórico de regulación es de 80 metros, con vanos aproximadamente a nivel.

Calcular la tracción máxima en el apoyo, considerando un coeficiente de seguridad de 3.

- a) 6240 kg
- b) 5220 kg
- c) 1425 kg
- **d) 2080 kg**
- e) 475 kg

Solución:

La tracción máxima posible en el apoyo resultará de dividir la carga de rotura del cable fiador por el coeficiente de seguridad, ya que los conductores de aluminio no realizan ninguna función de resistencia mecánica sino que sólo se encargan de transportar la corriente:

 $T_A = 6240 \text{ kg}$  / 3 = 2080 kg

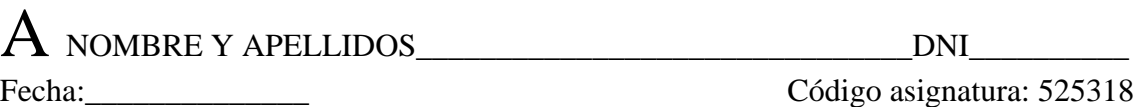

Código asignatura: 525318

Calcular la tracción horizontal máxima, indicando las condiciones de temperatura y sobrecarga a las que se refiere, teniendo en cuenta que se trata de zona A.

- a) 5640 kg
- b) 1380 kg
- c) 1780 kg
- **d) 2066 kg**
- e) 465 kg

Solución:

Si se parte de la tracción máxima en el apoyo, se puede calcular la tracción horizontal máxima, para un vano a nivel de 80 metros del longitud ( $a = 80$  m).

$$
T = \frac{T_A + \sqrt{(T_A)^2 - \frac{r^2 a^2}{2}}}{2}
$$

Donde  $T_A = 2080$  kg

Las condiciones de sobrecarga corresponden en zona A con condiciones de viento a -5ºC, además del peso propio de los conductores. Se tendrá en cuenta que el viento actúa sobre el diámetro aparente del haz, y que como es mayor de 16 mm el factor multiplicador es de 0,05

$$
r = \sqrt{p^2 + q^2} = \sqrt{4,336^2 + (0,05.d)^2} = \sqrt{4,336^2 + (0,05.80,4)^2} = 5,913 \text{ kg } / m
$$

Sustituyendo se obtiene:

 $T = 2066, 5$  kg

Calcular el valor de la tensión de cada día (EDS) para poder comprobar si dicho valor es inferior al 21% (límite aplicable a los cables de acero con objeto de evitar fenómenos vibratorios).

- b) 30%
- c) 28%
- **d) 26%**
- e) 22%

Solución:

a) 32 %

 $A$  nombre y apellidos  $\qquad \qquad \text{DNI}$ 

Fecha: Código asignatura: 525318

Para calcular el valor de la tensión de cada día se debe aplicar la ecuación de cambio de condiciones entre una situación inicial y la situación final:

Situación inicial:  $t_0 = -5$ <sup>o</sup>C  $r_0 = 5,913$  kg/m  $T_0 = 2066, 5 \text{ kg}$ 

Situación final:  $t = 15$  °C  $r = 4,336$  kg/m T, es la tracción que se desea calcular.

 $T^2(T+A) = B$ 

Se obtienen valores de:

 $A = 346, 8$  kg  $B = 5,015.10^{9} kg^{3}$ 

Resolviendo la ecuación se obtiene:

T=  $1603,4 \text{ kg} = 25,7\%$  de la carga de rotura.

FORMULARIO:

1.Utilizando las ecuaciones de la catenaria.

$$
y = c Ch \frac{x}{c}
$$
;  $c = \frac{T}{p}$ ;  $T' = py$ ;  $T' - T = pd$   
 $X = abcise del punto medio de un vano.$ 

$$
X = c \ln \left( z + \sqrt{z^2 + 1} \right) \text{ ; } z = \frac{h}{2cSh \frac{a}{2c}} \text{ ; } h = y_2 - y_1 \text{ ; } x_1 = X - \frac{a}{2} \text{ ; } x_2 = X + \frac{a}{2}
$$

$$
L = c \left( Sh \frac{x_2}{c} - Sh \frac{x_1}{c} \right)
$$

Cambio de condiciones con un vano único: *a*  $L_0 \frac{b}{-}$  $L - L_0 = \delta(t - t_0)L_0 + \frac{T - T_0}{SE}L_0$ Con varios vanos entre apoyos anclaje:

$$
\delta(t - t_0)L_0 + \frac{T - T_0}{SE}L_0 \frac{b}{a} + L_0 - L = \Delta L \quad ; \sum \Delta L = 0
$$
  
Flecha:  $f = y_2 - \frac{h}{a}(x_2 - x_f) - y_f ; \quad x_f = c \ln \left(\frac{h}{a} + \sqrt{\left(\frac{h}{a}\right)^2 + 1}\right); \quad y_f = cC h \frac{x_f}{c}$ 

2. Ecuaciones basadas en el método de la parábola:

Fecha: Código asignatura: 525318

$$
y = \frac{x^2}{2c}
$$
;  $f = \frac{a^2r}{8T}$ ;  $L = a + \frac{a^3r^2}{24T^2}$ 

Cambio de condiciones, vano único:

$$
T^{2}(T+A) = B \t A = \delta(t-t_{0})SE - T_{0} + \frac{a_{0}^{2}}{24} \frac{r_{0}^{2}}{T^{2}_{0}} SE; \t B = \frac{a^{2}r^{2}}{24} SE;
$$

Con vano regulador, se sustituirá *a* por:  $a_r = \sqrt{\frac{\sum a^3}{\sum a^3}}$ *ar*

3. Relación entre T y la tensión en el punto más alto de fijación del conductor  $T_{A}$ :

$$
T = \frac{T_A - r\frac{h}{2} + \sqrt{\left(T_A - r\frac{h}{2}\right)^2 - \frac{r^2b^2}{2}}}{2\frac{b}{a}}
$$
 En vanos a nivel,  $T = \frac{T_A + \sqrt{(T_A)^2 - \frac{r^2a^2}{2}}}{2}$ 

4. Desviación de las cadenas de aisladores, (hipótesis,  $-5^{\circ}\text{C} + \frac{1}{2}$  Viento).

$$
tg \ \gamma = \frac{0.03 \ n \ d \ \frac{a_1 + a_2}{2} + \frac{E_c}{2}}{n \ p \frac{a_1 + a_2}{2} + n \gamma \ (tg \ n_1 + tg \ n_2) + \frac{Pc}{2} + P_h + G}; \qquad D_s(m) = 0.1 + \frac{U}{150}
$$

Nota: sustituir 0,03 por 0,025 si el diámetro del conductor es mayor de 16 mm.

## 5. Otros datos:

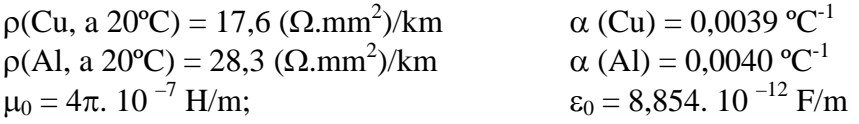

Capacidad cable unipolar aislado,  $C = 2 \pi \epsilon / \ln(R/r)$ 

Factor de sobrecarga para servicios intermitentes: τ τ 1 2 1 1 *t t e*  $N = \sqrt{\frac{1-e}{1-e}}$ − −  $=\sqrt{\frac{1-}{1-}}$